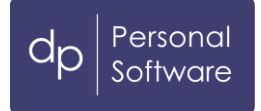

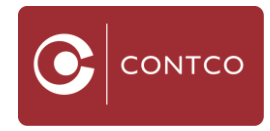

# *Factsheet: Kurzarbeit Phase V – ab 01.07.2021*

### **ROTER TEXT = altbestand**

#### **SCHWARZER TEXT = Neue Fakten oder bestehende Infos mit Platzhaltern**

**GRÜNER TEXT = Ungeklärtes & Vermutungen**

Sie weiten Ihre betriebliche Kurzarbeit auf Phase V aus?! Um durch den Dschungel an Vorgaben und Informationen zu gelangen, stellen wir Ihnen eine angepasste Kurzübersicht zur Verfügung!

Bitte lesen Sie das Factsheet aufmerksam durch. Die Informationen leiten Sie durch den Vorgang der Beantragung der KuA-Phase V.

#### **Wichtigste Neuerung -> Zwei Fördermodelle**

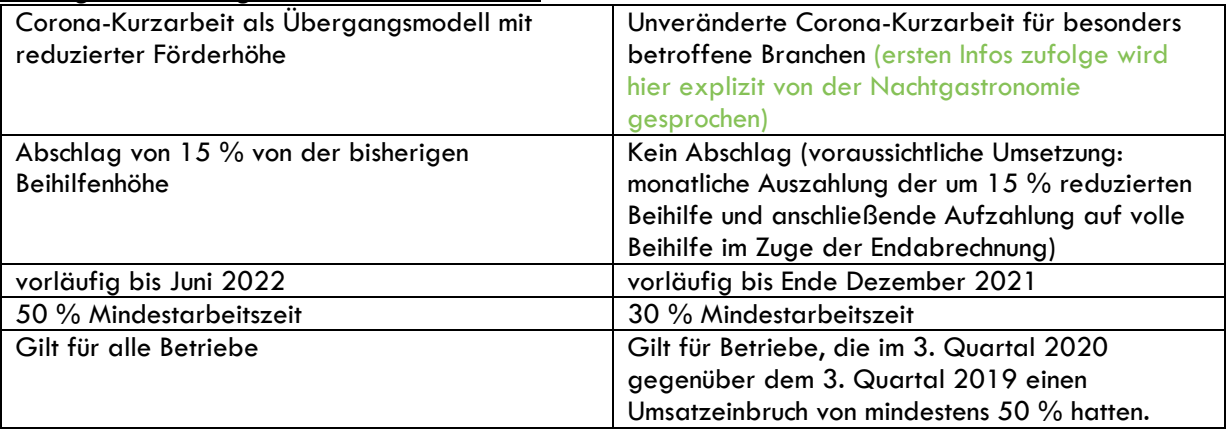

- Jeder Betrieb kann maximal 24 Monate (Ausnahmen im Einzelfall) Kurzarbeit beanspruchen, die neue individuelle Antragsphase beträgt 6 Monate.
- Die Nettoersatzraten für den Arbeitnehmer bleiben unverändert (90%/85%/80%). Lehrlinge 1000%.
- Verpflichtender Urlaubsverbrauch von 1 Woche je angefangenen 2 Monaten Kurzarbeit
- Für Betriebe, die schon in Phase 4 in Kurzarbeit waren, unveränderter Zugang; für neue Betriebe gilt ab Antragstellung eine Frist von 3 Wochen, in der sie von Sozialpartnern und AMS beraten werden.

Der aktuelle KuA Rechner ist nach wie vor unter Planung- Mitarbeiter – Lohnberechnung zu finden. Die Werte sind seit Phase 2 unverändert geblieben.

Zur Antragstellung erforderlich ist dann die kopierte neu berechnete 20-Liste mit den erforderlichen Daten sowie die Sozialpartnervereinbarung Version 9.0. Weiter auch die Unterschriften aller betroffenen Mitarbeiter auf Seite 18 der SPV. Die "Covid-19- Kurzarbeits-Dienstzettel" (Seite 26 der SPV) sind zwar zwingend auszustellen und müssen ebenfalls von den jeweiligen Mitarbeitern unterschrieben werden, erfahrungsgemäß sind diese jedoch für die Antragstellung vernachlässigbar.

Zur Durchführung des Antrages via eAMS benötigen Sie also, das PMS-Update, die fertige SPV und die Werte unserer neu berechneten und befüllten 20-Liste.

**Zu den Details:**

**Antragstellung**

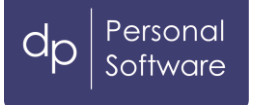

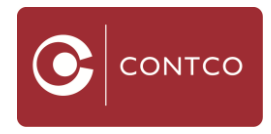

- In gewohnter Weise sind Anträge (für Phase V seit 01.07.2021) nur via eAMS möglich.
- Eine rückwirkende Antragstellung ist NICHT möglich. Stand 18.11.2021.
- Erfahrungswerte zeigen, dass eine rückwirkende Antragstellung mit einem erneuten Lockdown möglich sein sollte. Hierzu gibt es zum jetzigen Zeitpunkt keine Bestätigung.
- Ein Antrag darf maximal einen Zeitraum von sechs Monaten abdecken
- Das AMS stellt auf deren Homepage nachfolgende Hilfestellungen und Dokumente zur Verfügung:
	- o Videoanleitung eAMS Zugang für unternehmen beantragen
		- https://www.youtube.com/watch?v=4iOmD3PDaMs
	- o Videoanleitung [https://www.youtube.com/watch?v=wFhju\\_8joRc](https://www.youtube.com/watch?v=wFhju_8joRc)
	- o Schriftliche Anleitung [https://www.ams.at/unternehmen/personalsicherung-und](https://www.ams.at/unternehmen/personalsicherung-und-fruehwarnsystem/kurzarbeit#tirol)[fruehwarnsystem/kurzarbeit#tirol](https://www.ams.at/unternehmen/personalsicherung-und-fruehwarnsystem/kurzarbeit#tirol)
	- o Dokumente zur Antragstellung: [https://www.ams.at/unternehmen/personalsicherung](https://www.ams.at/unternehmen/personalsicherung-und-fruehwarnsystem/kurzarbeit/downloads-kurzarbeit#tirol)[und-fruehwarnsystem/kurzarbeit/downloads-kurzarbeit#tirol](https://www.ams.at/unternehmen/personalsicherung-und-fruehwarnsystem/kurzarbeit/downloads-kurzarbeit#tirol)
- Die Werte für die Antragstellung entnehmen Sie bitte der **5.20-Phase V-KuA - PMS Vorbereitungsliste** *("Liste 20").*
- Die SPV muss vollständig ausgefüllt und unterschrieben als gesamtes Paket hochgeladen werden. Ein Nachreichen fehlender Informationen ist nicht möglich, der Antrag wird abgelehnt und muss wiederholt **zur Gänze** eingebracht werden.

# **Sozialpartnervereinbarung Version 10.0 (SPV)**

Ausgehend von Ihren Voraussetzungen verwenden Sie bitte die SPV ohne Betriebsrat oder SPV mit Betriebsrat. Bitte unbedingt in Version 10.0!

- Die Ausfallquote wurde auf 50% angepasst.
- Besonders betroffene Betriebe können einen Ausfall von 70% geltend machen. Hierbei ist ein buchhalterischer Beweis durch den Vergleich der Umsätze notwendig. Siehe Sozialpartnervereinbarung, Seite 21 & 22.
- Die Unterscheidung der 50% Arbeitsquote kann nur durch Beilage 2 der SPV beantragt werden.
- Beschäftigte erhalten weiterhin 80%/85%/90% (Lehrlinge 100%) Entlohnung.

## **Wichtige Felder in SPV – Sozialpartnervereinbarung (Version 10.0): \*\*\*SEITEN ERGÄNZEN\*\*\***

- Einfache Daten/Angaben auf Seiten XX
- Zeiten/Dauer & Fristen auf Seiten XX
- Begründungen/Angaben auf Seite XX
- Umfangreiche Daten aus der Buchhaltung
	- o Ist das Unternehmen zu Beginn der Phase 4 im Lockdown -> kann die Unterzeichnung des Steuerberaters entfallen. Seite XX
- Stempel/Unterschriften Betrieb auf Seiten XX
- Unterschriften/Daten der betroffenen Mitarbeiter auf Seite XX
- Bei niedrigerer Mindestarbeitszeit als 50% Seiten XXX zur Gänze
- Seite XX COVID-19-Dienstzettel pro Mitarbeiter (verpflichtend)

## **Vorbereitung der "Liste 20 " – unter Zuhilfenahme des adaptierten PMS-KuA-Rechners:**

## **Korrekte Ermittlung des Brutto vor KuA**

Regelfall: Bleiben ÜST-Pauschalen bestehen, dann Brutto vor KuA = regelmäßiges Entgelt mit ÜST.

• Ausnahmefall: Wurden ÜST-Pauschalen widerrufen, dann Brutto vor KuA = regelmäßiges Entgelt ohne ÜST (Lohnarten 50, usw.).

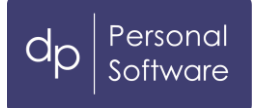

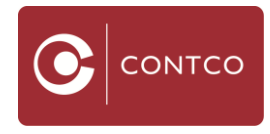

Wie man betreffend die Ermittlung des "Bruttos vor Kurzarbeit" vorzugehen hätte, wenn auch variable Anteile gewährt werden, die man üblicherweise mit einem 3-Monate-Schnitt zu berücksichtigen hätte.

**Beispiel**: Ende Phase 4 30. Juni 2021 - Beginn Phase 5 1. August 2021 & Zwischen Phasen 2 und 3 der Kurzarbeit lagen zwei ganze Kalendermonate

### **Lösung**:

Nach Abklärung mit dem AMS sowie mit der Wirtschaftskammer Österreich sind die variablen Entgelte (abgesehen von den auf geleistete Überstunden entfallenden Entgelte) der Kalendermonate Juli 2021 sowie der beiden Kalendermonate, die zwischen den Phasen 2 und 3 gelegen sind.

Möglicherweise wird man hier allerdings eine Aufwertung - speziell jener variablen Entgelte, die zwischen Phasen 2 und 3 bezahlt wurden.

Ein Ändern des Widerrufes von Überstunden aus einer KuA-Phase in die nächste KuA-Phase ist ohnehin nicht möglich. Das Brutto vor Kurzarbeit darf sich dadurch nicht verringern, und auch nicht um mehr als 5% erhöhen. PMS erkennt (im Feld "Brutto\* vor KuA") aus den zuletzt angewendeten KuA-Berechnungen (Stammdaten) die jeweilige Voraussetzung!

- Sollte es durch den KV–Abschluss bei einzelnen Arbeitnehmern zu einer niedrigeren Nettoersatzrate (gemäß Punkt IV Z4 lit a der Sozialpartnervereinbarung Formularversion 9.0) kommen, kann die bisherige Bemessungsgrundlage beibehalten werden. Dadurch würde es zu keiner Verschlechterung für Arbeitgeber\*innen und Arbeitnehmer\*innen kommen. [https://www.wko.at/service/kollektivvertrag/kv-abschluss-arbeiter-hotel-gastgewerbe-](https://www.wko.at/service/kollektivvertrag/kv-abschluss-arbeiter-hotel-gastgewerbe-2021.html)[2021.html](https://www.wko.at/service/kollektivvertrag/kv-abschluss-arbeiter-hotel-gastgewerbe-2021.html)
- Der Eintrag in dieser Spalte "F" ist bei Anwendung der Trinkgeldersatz-Option der neue Wert von LA 813. Bei Nichtanwendung der Trinkgeldersatz-Option ist weiterhin der bisherige Wert aus Spalte "AH" der Wert für LA 813.

## Korrekte Ermittlung der "SV Bemessung vor KuA" nach dem Günstigkeitsprinzip (Spalte "AH")

- **Option 1**: Der Mitarbeiter war durchgehend in KuA (keine Unterbrechung mit vollbezahltem vollem Kalendermonat): Es wird eine fiktive SV-Bemessung errechnet als hätte man keine KuA (Günstigkeitsprinzip). zB: KuA Phase II bis September 2020; Mitarbeiter arbeitete dann im Oktober "normal" ohne KuA, und ist seit November wieder in KuA, dann Bemessung Oktober heranziehen (+ KV Erhöhung). Wenn eine Gegenrechnung mit einer Tarifüberzahlung möglich ist, dann kann dies weiterhin gegengerechnet werden, die SV-Bemessung vor KuA bleibt in diesem Fall gleich hoch.
- Sollte dies nicht möglich sein bzw. zutreffen, so gilt **Option 2**: Fiktive SV-Bemessung bei durchgehender KuA, wird das Brutto vor KuA um 5% erhöht (freiwillige Trinkgeldoption), bleibt die SV-Bemessung auf dem Niveau ohne den 5%. Findet gleichzeitig eine KV-Erhöhung statt, z.B. 2,3% + 2,7% freiwillige TGO, so ist die SV-Bemessung nur um 2,3% zu erhöhen. Die restliche freiwillige Erhöhung um 2,7% bleibt in der SV-Bemessung unbeachtet (somit SV-frei), da es diese Bemessung ohne KuA nicht gäbe.
- Sollte dies nicht möglich sein bzw. zutreffen, so gilt **Option 3**: Gibt es keine verpflichteten Änderungen (siehe Option 1&2 bzgl. KV-Erhöhung) an der SV-Bemessung, so bleibt diese gleich, selbst wenn die 5% Trinkgeldoption verwendet wird bzw. verwendet werden könnte.

## **Stundensatz zur Berechnung des KuA-Arbeitsentgelt (Spalte "H)**

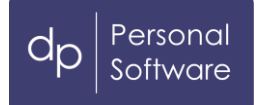

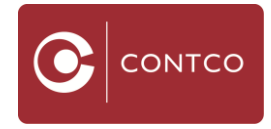

Der Normalstundensatz zur Berechnung des KuA-Arbeitsentgelts ändert sich durch die KV-Erhöhung. Im KuA-Rechner ist der alte Wert ("Spalte "H") einzutragen und wird dieser unter Anwendung des %-Satzes der KV-Erhöhung dann neu berechnet.

Mittels der Funktion "Std.Satz mit AMS-Teiler" kann auch alternativ der verwendete Standardsatz (berechnet durch KV-Teiler) des AMS für die Berechnung herangezogen werden, was sich aber als nachteilig erweist, wenn durch erhoffte Betriebsöffnungen während der KuA-Phase IV die Arbeitsleistungen der KuA-Mitarbeiter wesentlich (über 80/85/90%) ansteigen.

#### **Gesamtanzahl Tage für KuA (Spalte "P")**

Es ist die Anzahl der Kalendertage in Kurzarbeit laut beantragtem Kurarbeitszeitraum, z.B. 01.04.-  $30.06.2021 = 91$  Tage einzutragen.

#### **Brutto KuA-Ersatzrate (Spalte .. V")**

In PMS wurde in Planung – Mitarbeiter – Lohnberechnung der KuA-Rechner an die neuen Erfordernisse angepasst. Durch KV-Erhöhung und/oder Trinkgeldoption ergeben sich neue (höhere) Werte. Bitte beachten Sie auch die Sonderfälle: z.B. Lehrlinge erhalten 100% KuA-Bruttoersatzrate.

#### **Sondervereinbarung Sonderzahlung (Spalte "AI")**

Entscheidend ist, wie sich die lohngestaltende Vorschrift des zugehörigen KV dazu äußert.

- a.) Hotel- und Gastgewerbe, Friseur, Kosmetik, Masseur: Im Normalfall erhöht sich bedingt durch die KV-Erhöhung die Bemessung zur Sonderzahlung, es sei denn, der Mitarbeiter hatte zuvor eine ausreichende Tarifüberzahlung.
- b.) Handel, u.a.: Durch die KV-Ist-Lohnerhöhung erhöht sich die Sonderzahlung in jedem Fall.
- c.) Kosmetik, Masseur: Wenn dafür ein eigenes Gewerbe besteht, dann Berechnung wie b.
- d.) Kur- und Reha: Die Positionszugehörigkeit zu Verwaltung oder Medizin ist entscheidend, woraus sich dann eine Berechnung aus a.) oder b.) ergibt.

#### **Bruttoausgleich Corona (Spalte "AM")**

In jenen "hoffentlich" wenigen Fällen, die durch die KV-Erhöhung in eine neue KuA-Entlohnungsgruppe wechseln (90% / 85% / 80%) und sich dadurch die Bruttoersatzrate verringert, kann dies mit LA 815 ausgeglichen werden.

Alternativ darf aber auch in Ausnahmefällen auf die Erhöhung gänzlich verzichtet werden, wenn dies einen Nachteil für das Netto des Mitarbeiters darstellen würde.

#### **Abschließende Kontrolle der PMS-Eingaben (Planung – Mitarbeiter – Lohnberechnung):**

Zur finalen Kontrolle der eigegebenen PMS-Stammdaten (Planung – Mitarbeiter – Lohnabrechnung) stellen wir in Drucken - Mitarbeiterauswahl eine neue "Mitarbeiterliste nach Abteilung inkl. Lohndaten" zur Verfügung. Es ist dies die "Mitarbeiterliste inkl. Lohndaten und % Veränderung".

#### **Legende**

**SPV** = Sozialpartnervereinbarung; **SV-Bem.** = Sozialversicherungsbemessungsgrundlage; **LSt-Bem.** = Lohnsteuerbemessungsgrundlage; **Liste 20** = unsere Excel Aufstellung zur Berechnung der Lohnarten für PMS und den KuA-Antrag via eAMS; **KuA** = Kurzarbeit; **ÜST** = Überstunden; **KV** = Kollektivvertrag; **Überzahlung** = Gehalts/Lohnbestandsteil der über den Tariflohn hinaus gezahlt wird; **eAMS** = Webportal für alle Anliegen die das AMS betreffen